# MICROSOFT 98-381

**Microsoft Introduction to Programming Using Python Certification Questions & Answers**

Get Instant Access to Vital Exam Acing Materials | Study Guide | Sample Questions | Practice Test

**98-381 Microsoft Technology Associate (MTA) - [Introduction to Programming Using Python](https://docs.microsoft.com/en-us/learn/certifications/exams/98-381) 40-60 Questions Exam – 700 / 1000 Cut Score – Duration of 45 minutes**

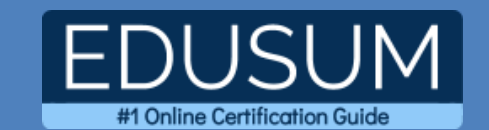

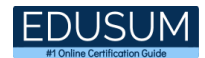

### **Table of Contents:**

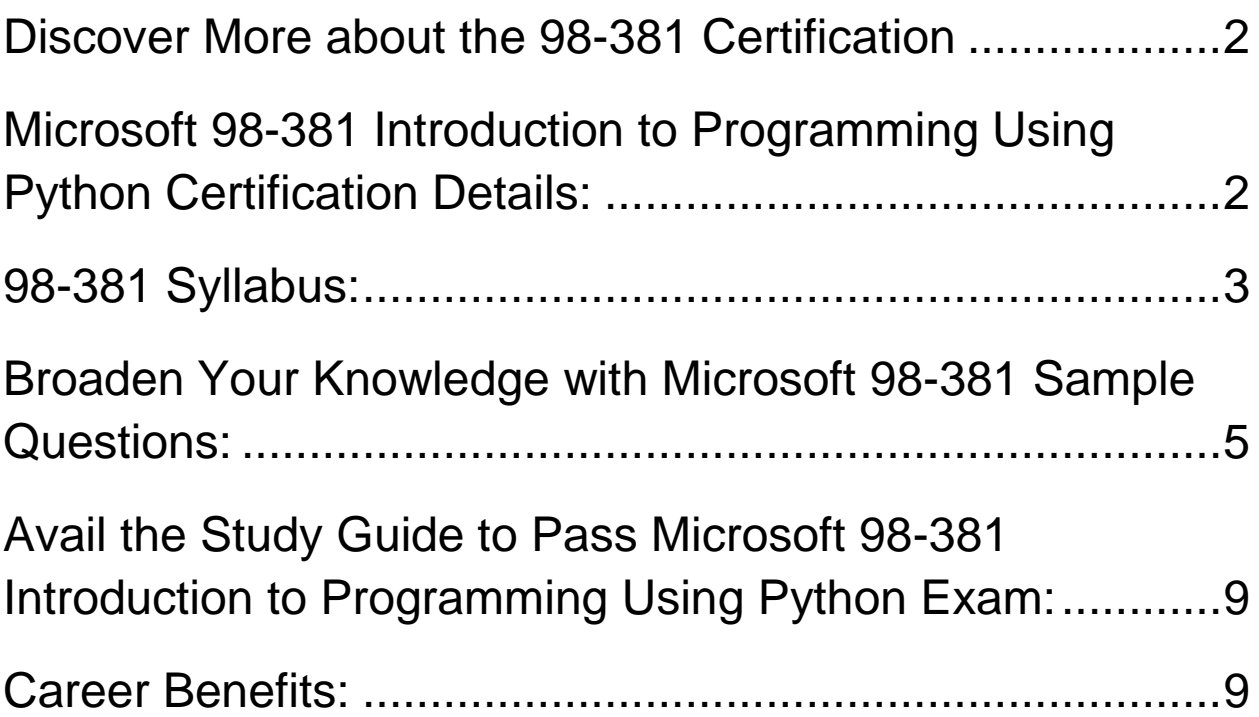

### <span id="page-2-0"></span>Discover More about the 98-381 Certification

Are you interested in passing the Microsoft 98-381 exam? First discover, who benefits from the 98-381 certification. The 98-381 is suitable for a candidate if he wants to learn about Visual Studio. Passing the 98-381 exam earns you the Microsoft Technology Associate (MTA) - Introduction to Programming Using Python title.

While preparing for the 98-381 exam, many candidates struggle to get the necessary materials. But do not worry; your struggling days are over. The 98-381 PDF contains some of the most valuable preparation tips and the details and instant access to useful **98-381 [study materials just at one click.](https://www.edusum.com/microsoft/microsoft-introduction-programming-using-python-98-381-certification-sample-questions)**

## <span id="page-2-1"></span>Microsoft 98-381 Introduction to Programming Using Python Certification Details:

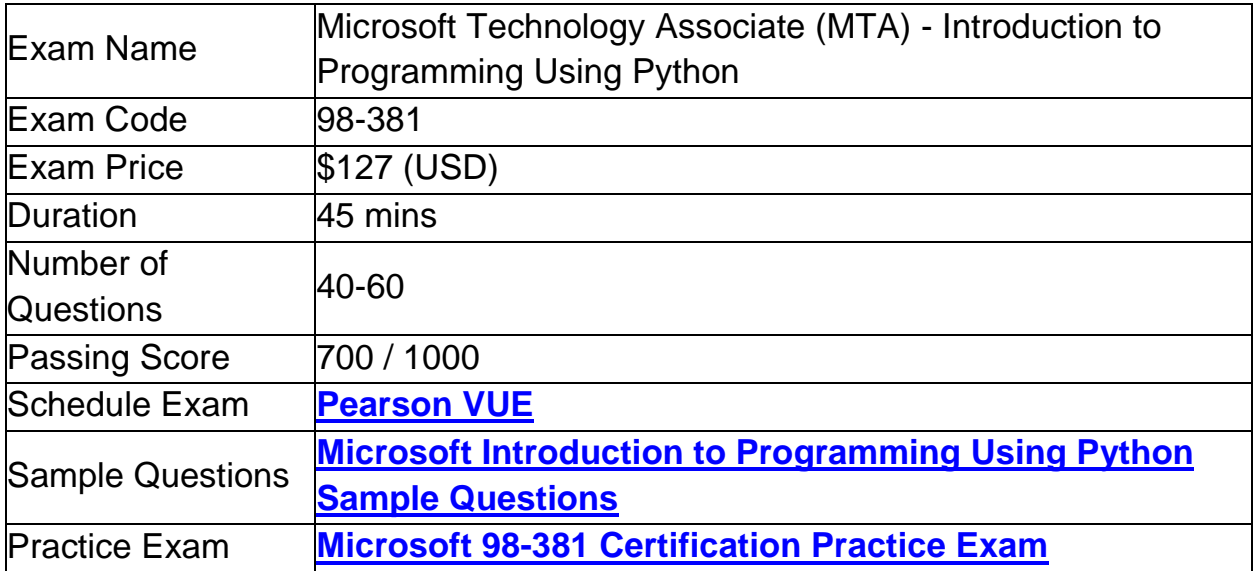

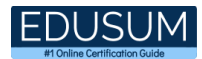

# <span id="page-3-0"></span>98-381 Syllabus:

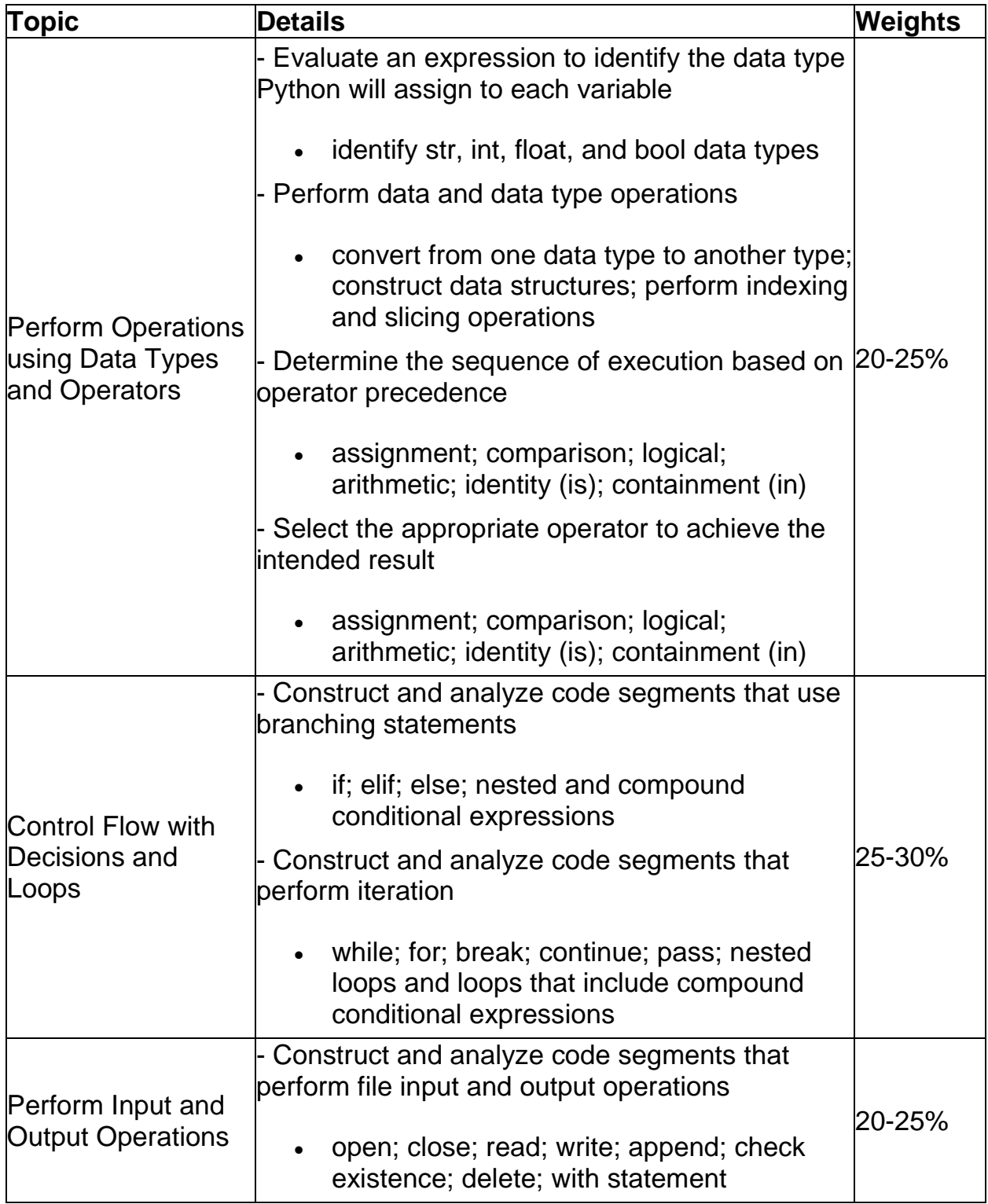

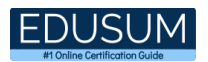

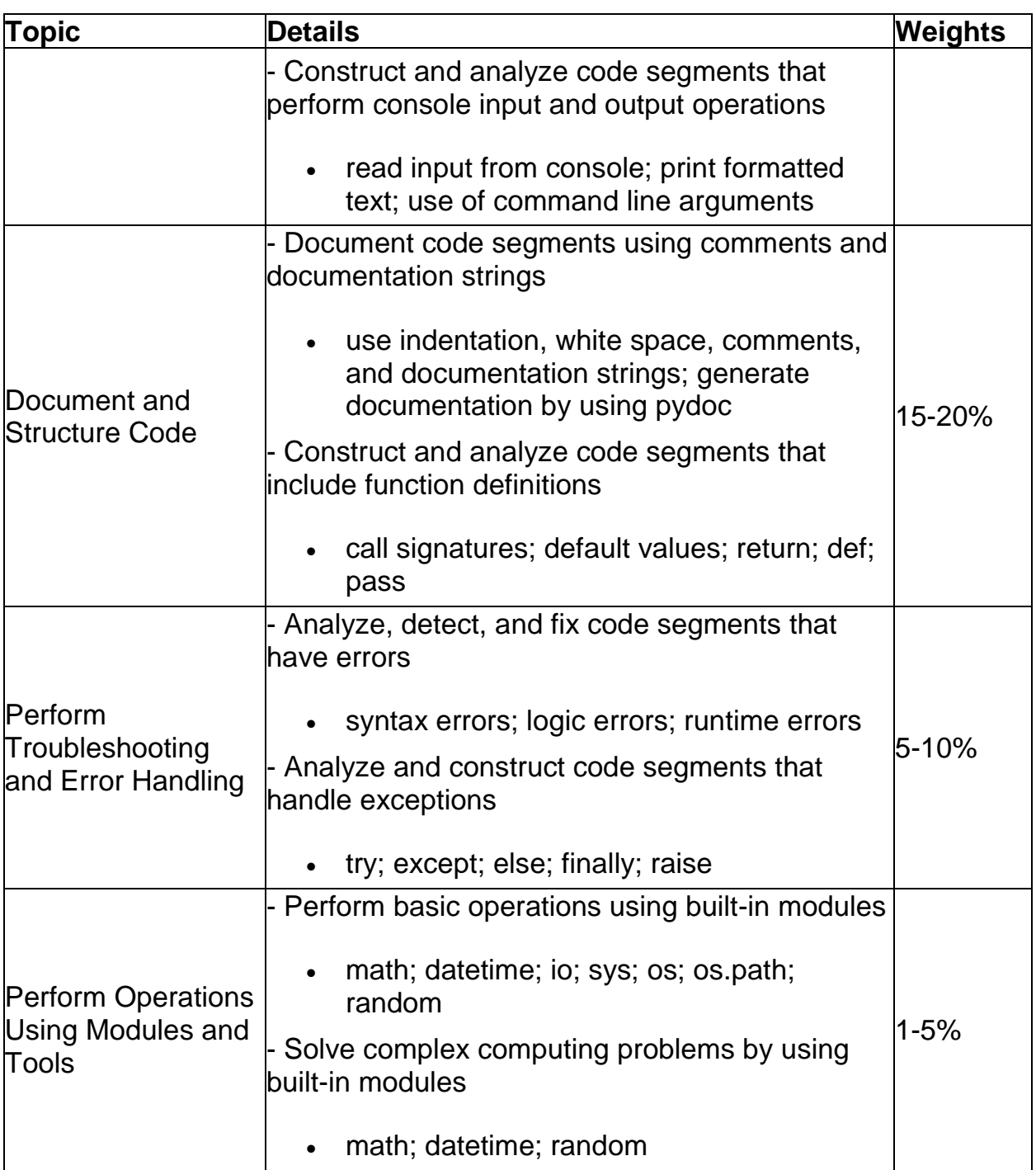

## <span id="page-5-0"></span>Broaden Your Knowledge with Microsoft 98-381 Sample Questions:

Question: 1

You run the following code:

def calc1(rate, item):

item  $*=(1 + rate)$ 

rate  $= 0.25$ 

item = 12000

calc1(rate, item)

print('Rate:', rate, '; Value:', item)

What will be displayed on the screen?

- a) Rate: 1.25 ; Value: 15000
- b) Rate: 1.25 ; Value: 12000
- c) Rate: 0.25 ; Value: 15000
- d) Rate: 0.25 ; Value: 12000

**Answer: d**

#### Question: 2

You develop a Python application for your company. A list named employees contains 200 employee names, the last five being company management.

You need to slice the list to display all employees excluding management. Which two code segments should you use?

Each correct answer presents a complete solution. (Choose two.)

- a) employees [1:-4]
- b) employees [:-5]
- c) employees [1:-5]
- d) employees [0:-4]
- e) employees [0:-5]

**Answer: b, e**

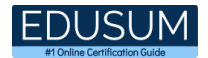

#### Question: 3

The ABC company has hired you as an intern on the coding team that creates e-commerce applications. You must write a script that asks the user for a value. The value must be used as a whole number in a calculation, even if the user enters a decimal value.

You need to write the code to meet the requirements. Which code segment should you use?

- a) totalItems = input("How many items would you like?")
- b) totalItems = float(input("How many items would you like?"))
- c) totalltems =  $str(input("How many items would you like?"))$
- d) totalItems = int(input("How many items would you like?"))

**Answer: d**

#### Question: 4

You develop a Python application for your school. You need to read and write data to a text file. If the file does not exist, it must be created. If the file has content, the content must be removed. Which code should you use?

- a) open("local\_data", "r")
- b) open("local\_data", "w+")
- c) open("local\_data", "r+")
- d) open("local\_data", "w")

**Answer: b**

#### Question: 5

You have the following code:

 $v = bool([False])$  $x = \text{bool}(3)$  $y = bool("")$  $z = bool('')$ 

Which of the variables will equal False?

a) z b) y c) x

d) v

**Answer: b**

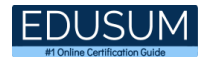

#### Question: 6

You are creating a function that manipulates a number. The function has the following requirements:

-> A float is passed into the function

-> The function must take the absolute value of the float -> Any decimal points after the integer must be removed Which two math functions should you use?

Each correct answer is part of the solution. (Choose two.)

- a) math.fmod(x)
- b) math.frexp(x)
- c) math.floor(x)
- d) math.ceil(x)
- e) math.fabs(x)

**Answer: c, e**

Question: 7

You develop a Python application for your company. You want to add notes to your code so other team members will understand it. What should you do?

- a) Place the notes after the  $#$  sign on any line
- b) Place the notes after the last line of code separated by a blank line
- c) Place the notes before the first line of code separated by a blank line
- d) Place the notes inside of parentheses on any time

**Answer: a**

#### Question: 8

You are writing code that generates a random integer with a minimum value of 5 and a maximum value of 11. Which two functions should you use?

Each correct answer presents a complete solution. (Choose two.)

- a) random.randint(5, 12)
- b) random.randint(5, 11)
- c) random.randrange(5, 12, 1)
- d) random.randrange(5, 11, 1)

**Answer: b, c**

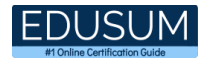

#### Question: 9

You are writing an application that uses the sqrt function. The program must reference the function using the name squareRoot. You need to import the function.

Which code segment should you use?

- a) import math.sqrt as squareRoot
- b) import sqrt from math as squareRoot
- c) from math import sqrt as squareRoot
- d) from math.sqrt as squareRoot

**Answer: c**

Question: 10

Evaluate the following Python arithmetic expression:

 $(3*(1+2)**2 - (2**2)*3)$ What is the result?

- a) 3
- b) 13
- c) 15
- d) 69

**Answer: c**

# <span id="page-9-0"></span>Avail the Study Guide to Pass Microsoft 98-381 Introduction to Programming Using Python Exam:

- Find out about the 98-381 syllabus topics. Visiting the official site offers an idea about the exam structure and other important study resources. Going through the syllabus topics help to plan the exam in an organized manner.
- Once you are done exploring the **98-381 [syllabus](https://www.edusum.com/microsoft/microsoft-introduction-programming-using-python-exam-syllabus)**, it is time to plan for studying and covering the syllabus topics from the core. Chalk out the best plan for yourself to cover each part of the syllabus in a hassle-free manner.
- A study schedule helps you to stay calm throughout your exam preparation. It should contain your materials and thoughts like study hours, number of topics for daily studying mentioned on it. The best bet to clear the exam is to follow your schedule rigorously.
- The candidate should not miss out on the scope to learn from the 98-381 training. Joining the Microsoft provided training for 98-381 exam helps a candidate to strengthen his practical knowledge base from the certification.
- Learning about the probable questions and gaining knowledge regarding the exam structure helps a lot. Go through the **98-381 [sample questions](https://www.edusum.com/microsoft/microsoft-introduction-programming-using-python-98-381-certification-sample-questions)** and boost your knowledge
- Make yourself a pro through online practicing the syllabus topics. 98-381 practice tests would guide you on your strengths and weaknesses regarding the syllabus topics. Through rigorous practicing, you can improve the weaker sections too. Learn well about time management during exam and become confident gradually with practice tests.

### <span id="page-9-1"></span>Career Benefits:

● Passing the 98-381 exam, helps a candidate to prosper highly in his career. Having the certification on the resume adds to the candidate's benefit and helps to get the best opportunities.

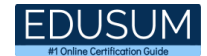

### **Here Is the Trusted Practice Test for the 98-381 Certification**

EduSum.Com is here with all the necessary details regarding the 98-381 exam. We provide authentic practice tests for the 98-381 exam. What do you gain from these practice tests? You get to experience the real exam-like questions made by industry experts and get a scope to improve your performance in the actual exam. Rely on EduSum.Com for rigorous, unlimited two-month attempts on the **98-381 [practice](https://www.edusum.com/microsoft/98-381-microsoft-introduction-programming-using-python)  [tests](https://www.edusum.com/microsoft/98-381-microsoft-introduction-programming-using-python)**, and gradually build your confidence. Rigorous practice made many aspirants successful and made their journey easy towards grabbing the Microsoft Technology Associate (MTA) - Introduction to Programming Using Python.

#### **Start Online Practice of 98-381 Exam by visiting URL**

**[https://www.edusum.com/microsoft/98-381-microsoft-introduction](https://www.edusum.com/microsoft/98-381-microsoft-introduction-programming-using-python)[programming-using-python](https://www.edusum.com/microsoft/98-381-microsoft-introduction-programming-using-python)**